### วิธีการคำนวณและผลการคำนวณ

การศึกษาครั้งนี้เป็นการนำเอาหฤษฎีการฟุ้งของนิวตรอน 2 พวก หฤษฎี การกระเจิงครั้งแรก และหฤษฎีเฟอร์มิเอจ มาใช้คำนวณหาเหอร์มาลฟลัตซ์หีระยะ ้ค่าง ๆ ไม่เกิน 19.5 ซ.ม.จากตัวกำเนิดนิวตรอน นำกาเหอร์มาลฟลักช์ที่คำนวณ ไค้จากหฤษฎีนั้ง 3 นี้มาเปรียบเหียบกัน และนำไปเปรียบเหียบกับคาเหอร์มาลฟลักซ์ หี่ระยะตาง ๆ เคียวกันนี้ชึ่งเป็นµาคารหลองของนายยูหธ และไช้หฤษฎีการฟุ้งของ นิวฅรอน 2 พวก และหฤษฎีเฟอร์มิเอจ คำนวณหาเหอร์มาลฟลักซ์ที่ระยะไกลจากตัวกำเนิก นิวตรอนมากกว่า 19.5 ซ.ม. คือที่ระยะ 30 ซ.ม. จนถึง 120 ซ.ม. เพื่อนำไปเปรียบ เหียบกับค่า เหอร์มาลฟลักซ์หี้ระยะต่าง ๆ เคียวกันนี้ ซึ่งคำนวณมาจากค่าโคสของนิวตรอน เร็วที่มีผู้กำนวณเอาไว้โคยไร้ moments method นอกจากนี้ยังไค้ไร้หฤษฎีการพุ้งของ นิวตรอน 2 พวกคำนวณหาคาฟลักซ์ของนิวตรอนเร็ว เพื่อนำไปเปรียบเหียบกับคาฟลักช ของนิวตรอนเร็วที่หาได้จากคาโคสของนิวตรอนเร็วซึ่งมีผู้กำนวณเอาไว้โดยใช้ moments method และไก้นำเอาคาเหอร์มาลฟลักซ์ซึ่งเป็นผลการมคลองของนายยุหธ ไปใช้ ิ<br>คำนวณหาคากวามแรงของตัวกำเนิกนิวตรอน ตัวกำเนิดนิวตรอนที่ไว้เป็นตัวอ้างอิงไน การคำนวณ เป็นตัวกำเนิคอันเคียวกันกับที่ใช<sup>้</sup>ในการหลองในวิหยานิพน<del>ธ์</del>ของนายย**ูห**ธ กื่อเป็นตัวกำเนิดนิวตรอนขนาคจุกแบบอเมอริเซียม–เบอริลเลี่ยม มีความแรง 1.3 x10<sup>6</sup> นิวตรอน/วินาที วางอยู่ในถังหี่มีน้ำอยู่เต็ม ขนากลึก 50 ซ.ม. รัศมียาว 25 ซ.ม.

## <u>3.1 วิธีหากาเทอร์มาลฟลักซ์จากหญูปฏิ</u>

3.1.1 หญ*น*อีการพู้งของนิวทรอน 2 พวก

จากสมการ (2.7)

$$
\phi_{g}(r) = \frac{aK_{f}^{2}}{4\pi D_{g}(K_{s}^{2} - K_{f}^{2})^{r}} \left(e^{-K_{g}r} - e^{-K_{g}r}\right)
$$

คาคงที่ตาง ๆ ในสมการ (3.1) นี้เป็นคาคงที่สำหรับนิวตรอนในน้ำ มีคาคังนี้  $K_s = \frac{1}{1} = \frac{1}{2.755} = 0.363 \text{ m.u.}^{-1}$ ,  $\overline{D}_s = 0.144 \text{ m.u.}$  (m \\angle \angle \angle \angle \angle \angle \angle \angle \angle \angle \angle \angle \angle \angle \angle \angle \angle \angle \angle \angle \angle \an

ทั้ง Ls และ D៑s เป็นกำฟ้ไค้มาจากตารางที่ 6.11 หน้า 105 ของหนังสือ ก้างกิ่งเล่มนี้ 1

 $\kappa$ , หาไก้โคยอาศัยคา  $\tau$  = 54.4 ซ.ม.<sup>2</sup> ซึ่งเป็นคาเอจของนิวตรอนที่ออก มาจากตัวกำเนิกนิวตรอนแบบเรเดียม–เบอริลเลียม จนกลายเป็นนิวตรอนที่มีพลังงาน 1.46  $\text{ev}$  นิวทรอนที่ออกมาจากตัวกำเนิดนี้มีพลังงานโคยเฉลี่ย 5 MeV คำ  $\tau$  คำนี้ ได้มาจากตารางที่ 16.1.2 หน้า 347 ของหนังสืออ้างอิงเล่มที่ 1

Thus, 
$$
\tau = L_f^2 = \frac{1}{K_f^2}
$$

 $\gamma z \mid n K_f = \frac{1}{\sqrt{\tau}} = \frac{1}{\sqrt{\pi a} \tau} = 0.136 \text{ m}.\text{m}^{-1}$ 

การที่อาศัยกา  $\tau$  ของตัวกำเนิกนิวตรอนแบบเรเดียม-เบอริลเลียมมาใช้ หาคา Kf เนื่องจากคา T สำหรับตัวกำเนิดนิวตรอนแบบอเมอริเซียม -เบอริลเลียมไม่มี บอกไว้ และนิวฅรอนสเปกฅรัมของตัวกำเนิกนิวฅรอนแบบเรเคียม–เบอริลเลียม กับตัว ึ กำ**เ**นิคนิวครอนุแบบอเมอริเซียม—เบอริลเลียมมีลักษณะคล**้**ายกันมาก<sup>1</sup>

แหนคา  $K_{\sharp}$ ,  $D_{\sharp}$ ,  $K_{\sharp}$  และ a = 1.3 x 10<sup>6</sup> นิวตรอน/ วินาที่ลงในสมการ (3.1) หาคำ  $\phi_{\mathtt{s}}(\mathtt{r})$  ที่ระยะ  $\mathtt{r}$  คำง ๆ กัน คำนี้ได้คือ เหอร์มาลฟลักซ์ที่ระยะหาง r ซ.ม. จากคัวกำเนิดนิวครอนขนาดจุกแบบอเมอร์เชียม–เบอริลเลียมซึ่งมีความ

Thompson, M.N. and Taylor, J.M., Nucl. Instrum. Meth.,

37 (1965), 306-307.

1

แรง 1.3 x 10<sup>6</sup> นิวตรอน/ วินาที ในน้ำ

สมการ (3.1) นี้ใช้หาคำ  $\phi_{\rm s}({\bf r})$  เมื่อ  ${\bf r}$  = 0 ไม่ได้แต่สามารถใช้ -<br>วิธีของ เคอร์ เนลหาคา ออกมา ไค้คังนี้

จากสมการ การฟุ้งของเหอร์มาลนิวตรอน (2.5)

 $D_4\nabla \phi_4 - \Sigma_{as}\phi_4 + \Sigma_{af}\phi_4 = 0$  $---(3.2)$ คำตอบของสมการ (3.2) โคยวิธีของเคอร์เนลมี่คาคังนี้

$$
\phi_{s}(r) = \int (Z_{af}\phi_{f}) \underbrace{e}_{4\pi D_{s}|\vec{r}-\vec{\rho}|} d\vec{\rho}
$$

$$
\phi_{s}(o) = \int \frac{z_{af} \phi_{f} e^{-K_{s} \rho}}{4 \pi D_{s} \rho}
$$

$$
\hat{\mu}_{0} \ d\vec{\beta} = 4\pi \rho^{2} d\rho \quad \text{if } \ \phi_{f}(\rho) = a e^{-K_{f}\rho} \quad \text{(minimum(2.4))}
$$
\n
$$
\therefore \ \phi_{s}(\sigma) = \int_{0}^{\infty} \frac{\sum_{d} a_{d} - K_{f}\rho}{4\pi D_{s}\rho} \cdot e^{-K_{s}\rho} \cdot 4\pi \rho^{2} d\rho
$$

$$
\phi_{s}(0) = \frac{a \kappa_{f}^{2}}{4 \pi D_{s}} \int_{0}^{\infty} e^{-(k_{s} + k_{f})} \rho_{d\beta} , \text{ and } \kappa_{f}^{2} = \frac{\Sigma_{af}}{D_{f}}
$$

$$
\phi_{s}(0) = a\kappa_{f}^{2} \qquad (3.4)
$$

เมื่อแหนกา a, K, K, และ D, ลงในสมการ (3.4) ก็จะได้คำเหอร์มาล ฟลักซ<sup>ี่</sup>ที่คำแหน่ง r = 0

นลการคำนวณ กำเหอร์มาลฟลักซ์ที่คำแหน่ง r = 0 ถึง r = 19.5 ซ.ม.ปรากฏ อยู่ในตารางที่ 3.7 หน้า 43 และรูปที่ 3.4หน้า 48 และคาเหอร์มาลฟลักซ์ที่คำแหน่ง  $\mathbf{r}$  = 30 ซ.ม. ถึง  $\mathbf{r}$  = 120 ซ.ม. ปรากฏอยู่ในตารางที่ 3.8หน้า 44 และรูปที่ 3.6 หนา 50

## 3.1.2 หญ*น*ฎีการกระเจิงครั้งแรก

 $(2.13)$ จากสมการ

$$
\phi_{s}(r) = \frac{a\Sigma_{s}}{4\pi D_{s}K_{s}r} \left[ e^{-K_{s}r} \int \frac{sinh\,K_{s}\rho e^{-\Sigma_{s}\rho}}{g} d\rho + \sinh K_{s}r \int \frac{e^{-(\Sigma_{s}+K_{s})\rho}}{g} d\rho \right]_{\text{max}} \tag{3.5}
$$
\n
$$
K = \ln z \cdot D_{s} \quad \text{if} \quad \text{using } \mathbb{R} \text{ is a linearly independent, and } \mathbb{R} \text{ is a linearly independent.}
$$

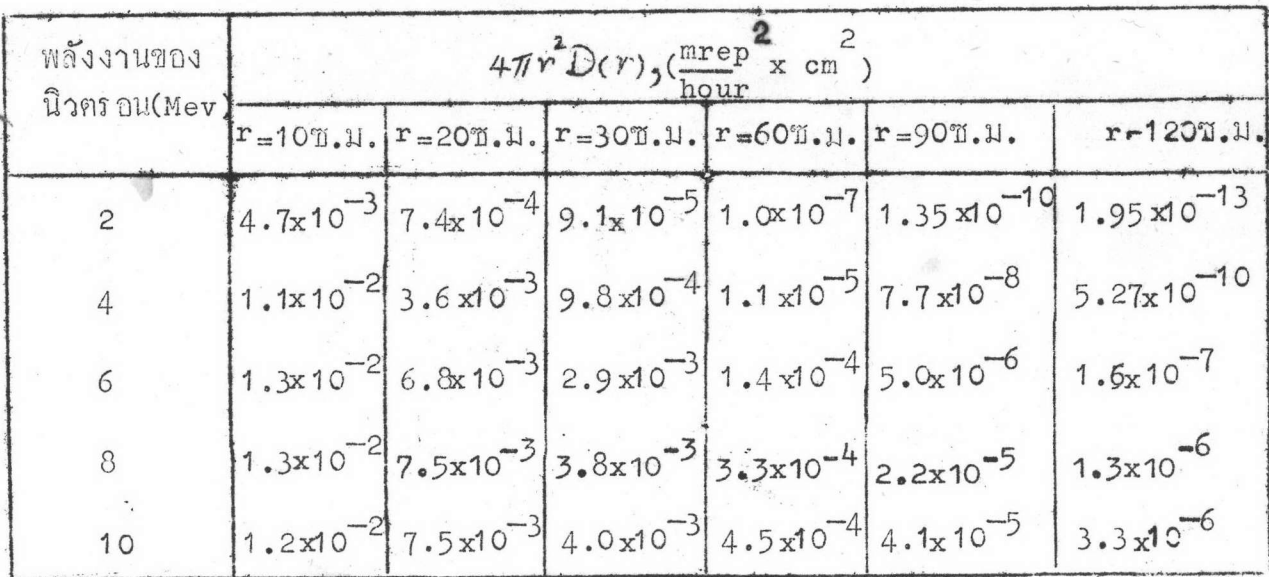

ตารางที่ 3.1 แสดงคาโคสของนิวตรอนเร็วที่ระนะต่าง ๆ ในน้ำ จากตัวกำเนิด นิวครอนขนาคจุก ซึ่งมีความแรง 1 นิวครอน/วินาที ตัวกำเนิก แคละตัวให้นิวตรอนออกมามีพลังงานคา เคียว

2 rep (roentgen equivalent physical) MUNIC315110532 . (ช่นิกใกก็ไค้) ซึ่งเป็นผลทำให้เกิกการถูกกลืนแล้งงาน 93 เออร์ก เอาไว้ในเนื้อเยื่ออ่อน (soft tissue) ที่ไกร์บรังสีนั้น หนัก 1 กรัม

3 คารางที่ 3.1 นี้คือคารางที่ E -16 หน้า 393 ของหนังสืออ้างอิงเล่มที่ 4 เป็นตารางแสกงคาโคสของนิวตรอนเร็วซึ่งมีผู้คำนวณไว้ไนปี 1954 โดยใช้ moments method.

 $24$ 

คำ  $\Sigma$ , ในสมการ (3.5) หาไก้โดยอาศัยคาในตารางที่ 3. ปีก์กังนี้ สำหรับตัวกำเนินนิวตรอนขนาดจุลใด ๆ ที่ให้นิวตรอนออกมามีพลังงานค่าเคียว และวางอยู่ในตัวกลางใค ๆ นิวศรอนโคสพี่ปรากฏที่ระยะหางจากตัวกำเนิดนิวตรอน มากกว่า 20 ซ.ม. ขึ้นไป มีคาดังนี้

> $D(r) \propto \frac{-\sum_{s} r}{\sqrt{r}}$  $----(3.6)$

เมื่อ  $\mathbf{z}_{\mathbf{s}}$  เป็นคาคงที่ซึ่งขึ้นกับคาพลังงานของนิวตรอนและชนิกของวัสกุ ฟี่ ช้เป็นตัวลดความเร็ว

เมื่อนำคาจากตารางที่ 3.1 ไปเขียนกราฟระหว่างคา4 $\pi r^2$ D(r) กับ r บนกระคาษกราฟกึ่งสเกลล็อก เส้นกราฟที่ไค้มีลักษณะเป็นเส้นตรงซึ่งมีความชัน (slope) เหากับ  $-\Sigma_{\mathcal{S}}$  คำ  $\mathbb{Z}_{\mathcal{S}}$  หีหาไค้จากค่าในคารางหี่ 3.1 มีคังนี้

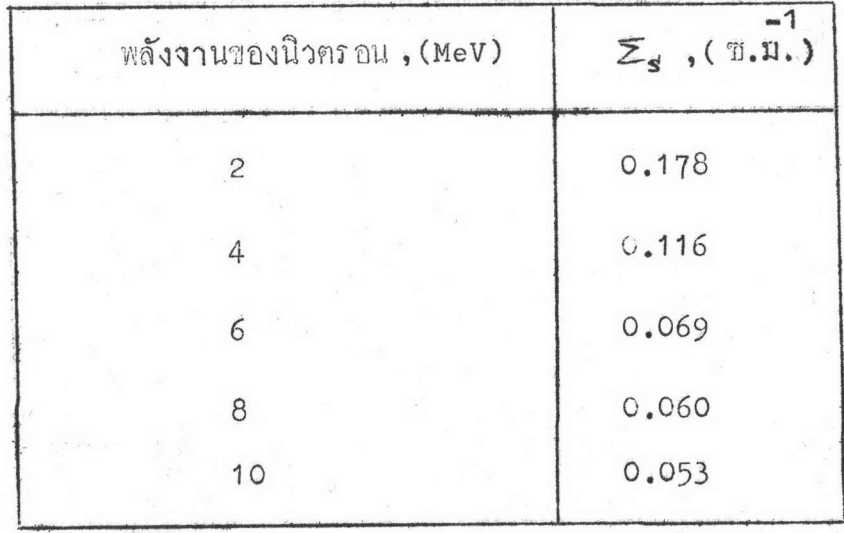

คารางที่ 3.2 แสดงค่า  $\mathsf{\Sigma}_{\mathsf{s}}$  สำหรับนิวตรอนในน้ำ จากตัวกำเนิดนิวตรอน ซึ่งให้นิวตรอนออกมามีพลังงานค่าเคียว

 $\mathsf{\Sigma}_{\mathsf{s}}$  สำหรับนิวครอนที่ออกมาจากตัวกำเนิดนิวครอนแบบอเมอริเซียม–เบอริลุเลียม หาไก้โคยอาศัยคา ∑<sub>ร</sub>าากตารางห<sup>ี</sup>่ 3.2 และนิวตรอนสเปกตรัมในรูปที่ 3.1 วึ่งมีกากังนี้

$$
\overline{\Sigma}_{s} = \frac{\sum_{\mathbf{E}_{i}} f(\mathbf{E}_{i}) \sum_{s} (\mathbf{E}_{i})}{\sum_{\mathbf{E}_{i}} f(\mathbf{E}_{i}^{*})}
$$

เมื่อ  $\mathcal{Z}_{\mathcal{S}}(\mathbb{E}_{\mathtt{i}})$  เป็นกา  $\mathcal{Z}_{\mathcal{S}}$  ของน้ำสำหรับนิวครอนที่มีพลังงานเหากับ  $\mathbb{E}_{\mathtt{i}}$  $f(\mathbb{E}_{\mathbf{i}})$  เป็นปริมาณนิวตรอนซึ่งมีพลังงานเหากับ  $\mathbb{E}_{\mathbf{i}}$  ออกมา จากคัวกำเนิดนิวตรอนแบบอเมอริเซียม–เบอริลเลียม ใน 1 วินาที

2, 4, 6, 8, 11az 10 MeV  $\mathbb{E}_{\mathtt{i}}$ 

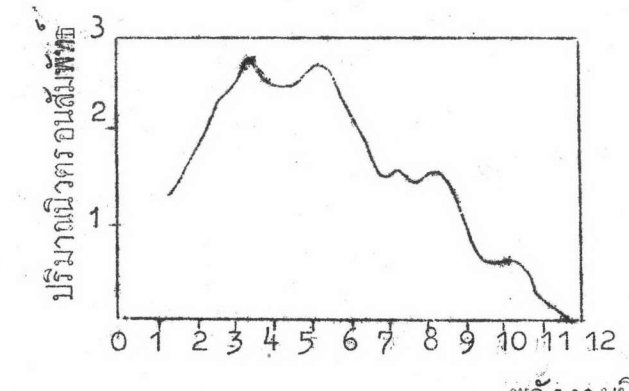

พลังงานนิวครอน (Mev)

รูปที่ 3.1 เป็นนิวครอนสเปกครัมของตัวกำเนิ**ด**นิวครอนแบบอเมอริเซียม–เบอริลเลี่ยม แสกงถึงปริมาณนิวครอนที่อออมาจากตัวกำเนิดนิวครอนที่คาพลังงานค่างๆ กัน

สำหรับกา  $\mathbf{f}(\mathbf{E_i})$  เมื่อ  $\mathbf{E_i}$  = 2 Mev หาได้โดยการหาฟื้นที่ได้เส้นกราฟ ของรูปที่ 3.1 จากกาพลังงาน~1 MeV ถึง 3 MeV โดยมีค่าพลังงาน 2 MeV<br>เป็นจุดกึ่งกลาง หารฟื้นที่ที่ห่าได้นี้ค้วยฟื้นที่ได้เส้นกราฟทั้งหมด แล้วคูณอัตราส่วนที่ได้ ค้วยความแรงของตัวกำเนิ**ด**นิวศรอน ค่าที่ได้ก็คือค่า  $f(E_i)$  เมื่อ $E_i$  =2 MeV

สำหรับค่า  $f(\epsilon_i)$  เมื่อ  $E_{i} = 4.6.8$ , และ 10 MeV ก็หาได้ไนทำนอง เคียวกัน และมีคาคังแสคงไว้ในตารางที่ 3.3

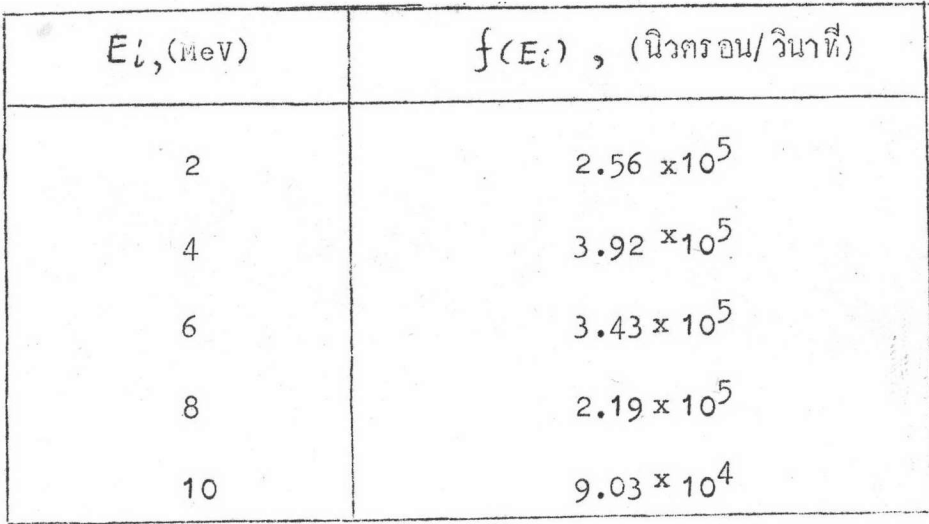

 $m$ ราง $\vec{\bar{n}}$  3.3 แสคงปริมาณนิวตรอนที่ออกมาจากตัวกำเนิดนิวตรอนขนาดจุดแบบ อเมอริเชียม-เบอริลเลียม ซึ่งมีความแรง 1.3 x 10<sup>6</sup> นิวครอน/ วินาที ใน 1 วินาทีที่กำพลังงานตาง ๆ

จากคา  $\mathsf{\Sigma_{s}}$  ในตารางที่ 3.2 และคำ  $f(E_{i})$ ในตารางที่ 3.3 หากา $\overline{\Sigma}_{s}$  ออกมาได้มีค่าเหากับ 0.103 ซ.ม. $^{-1}$ 

แหนคา $\overline{\epsilon}_s$ , Ks และ Ds ลงในสมการ (3.5) เหอมแรกใน วงเล็บซึ่งอยู่หางขวามือของสมุการ (3.5) นี้ หาคาได้โดยการแหนดา p ด้วย<br>คำ r ต่าง ๆ กัน ซึ่งเป็นคำคงหี่สงในเหอม (sinh Kep e<sup>zep</sup>) ขึ้นหาเป็น<br>ระหว่างคา (sinh Kep e<sup>zep</sup>) กับค่า p พื้นหี่ได้เส้นกราฟที่เขียนได้จากค่า<br> $\rho = 0$  ถ

 $\int_{0}^{\infty} \frac{1}{\rho} \frac{(\Sigma_{s} + K_{s}) \rho}{\rho} d\rho = E_{1}[(\Sigma_{s} + K_{s})r]$ 

 $n_1$   $E_1[(z_{s}+K_{s})r]$   $\uparrow$   $n_1$   $\uparrow$   $n_2$   $\uparrow$   $E_{r}$   $\downarrow$   $\downarrow$   $E_{r}$   $\downarrow$   $\downarrow$   $E_{r}$   $\downarrow$   $\downarrow$   $E_{r}$ ในหนังสืออ้างอิงเล่มที่ 4 ตารางที่ c-4 หน้า 358-365 เมื่อ n = 1,  $x = (\Sigma_s + K_s) r$ 

สมการ (3.5) ปี้ใช้หาคา  $\phi_{s}(r)$  เมื่อ r = 0 ไม่ไก้ แคสามารถ หาคาออกมาไก้โกยอาศัยสมการ (2.11) กังนี้

จากสมการ (2.11)

$$
\phi_s(r) = \frac{az_s}{(4\pi)^2 p_s} \int \frac{z_s \rho - \kappa_s |\vec{r} - \vec{\rho}|}{\rho^2 |\vec{r} - \vec{\rho}|} d\vec{\rho}
$$

$$
\therefore \phi_{s(0)} = \frac{a \Sigma_{s}}{(4\pi)^{2} D_{s}} \int \frac{e^{-(\Sigma_{s} + K_{s})} \rho d\vec{\rho}}{\rho^{3}} d\vec{p}
$$
 (3.7)

 $\phi_s$ (o) ในสมการ (3.7) อินหิเกรคหาคาออกมาโคยตรงไม่ได้<br> **ความหมายของสมการ** (3.7)  $\frac{az_s}{(4\pi)^2 D_s} \cdot \frac{e}{\rho^3}$ <br>
เหอร์มาลฟลักช์ที่ตำแหน่ง r = 0 ส่งมาจากค้นกำเนิดเหอร์มาลนิวตรอน  $\frac{az_s}{4\pi\rho^2}e$ <br>
ในน้ำ 1 ลบ.ช.ม. ซึ่งอยู่รอบ  $\vec{p}$  -  $\vec{z}$ เป็นหรงกลมออกเป็นชั้น ๆ แคละชั้นหนา 1 ซ.ม. โดยมีหรงกลมรัศมี  $\rho$  อยู กึ่งกลางระหว่างผิวนอกกับผิวในของหรงกลมทั้งสอง ชั้นของหรงกลมนี้มีปริมาตรเหากับ

$$
V(\rho) = \frac{4}{3}\pi \left[ (\rho + 0.5)^3 - (\rho - 0.5)^3 \right]
$$

$$
= \left( \frac{a \Sigma_s}{(4\pi)^2 D_s} \cdot \frac{e}{\rho^3} \right) \left[ V(\rho) \right] = \text{Uniform} \left( \frac{a \Sigma_s}{2\pi^2 D_s} \cdot \frac{e}{\rho^3} \right)
$$

$$
= \text{Uniform} \left( \frac{a \Sigma_s}{2\pi^2 D_s} \cdot \frac{e}{\rho^3} \right)
$$

$$
= \text{Uniform} \left( \frac{a \Sigma_s}{2\pi^2 D_s} \cdot \frac{e}{\rho^3} \right)
$$

$$
= \text{Normal} \left( \frac{a \Sigma_s}{2\pi^2 D_s} \cdot \frac{e}{\rho^3} \right)
$$

เมื่อรวมค่ำเหอร์มาลฟลักซ์ที่คำแหน่ง r=0 ซึ่งส่งมาจากคนกำเนิด เ หอร์มาลนิวตรอนซึ่งกระจายอยู่ในน้ำจากชั้นของหร<sub>ุ</sub>งกลมอันในสุดจนถึ**ง**อันนอกสุก เข้าค้วยกัน ก็จะไค้ค่าเหอร<sup>์</sup>มาลฟลักช์ที่คำแหน่ง *r = 0* (เกิดจากค้นกำเนิด เ หอร์มาลนิวตรอนหังหมดหี่กระจายอยู่ในน้ำที่เป็นหรงกลมมีรัศมียาวอนันต์) มีค่าดังนี้

$$
\phi_s(o) = \sum_{\gamma_i} \frac{a \Sigma_{s} e^{-(\Sigma_s + K_s)} \rho_i}{(4\pi)^2 D_s \rho_i^3}
$$

หรือ

$$
\phi_{s}(o) = \frac{a \Sigma_{s}}{12\pi D_{s}} \sum_{\beta:} \frac{e^{-(\Sigma_{s} + K_{s})\beta}}{\beta^{3}} \left[ (\beta_{i} + 0.5)^{3} - (\beta_{i} - 0.5)^{3} \right]_{\text{---}} (3.8)
$$

ในการหาคา  $\phi_{s}(0)$  จากสมการ (3.8) นี้ เวลาคำนวณจริง ๆ กระจายอยู่ในชั้นของหรงกลมพี่มีรัชมี  $\rho$  > 19.5 ซ.ม. มีค่าน้อยเมื่อเหียบกับค่า เหอร์มาลฟลักซ์นี่ r = 0 ซึ่งส่งมาจากคนกำเนิกเหอร์มาลนิวตรอนนี่กระจายอยู่ ในชั้นของหรงกลมที่มีรัศมี  $\rho_{\ell}$  < 19.5 ซ.ม.

นลการคำนวณ คำเหอร์มาลฟลักซ์ที่คำแหน่ง r = 0 ถึง Y = 19.5 ซ.ม. ปรากฏอยู่ในตารางนี้ 3.7 หน้า 43 และรูปที่ 3.4 หน้า 48

3.1.3 หฤษฎีเฟอร์มิเอจ

จากสมการ (2.33)

$$
\phi_{pt}(r,\tau) = \frac{a}{8\pi D_s} \cdot \frac{K_s^2 \tau - K_s r}{r} \left\{ e^{-\left[1 + \epsilon r \int \left(\frac{r}{2\sqrt{\tau}} - K_s \sqrt{\tau}\right)\right] - e^{-\left[1 - \epsilon r \int \left(\frac{r}{2\sqrt{\tau}} + K_s \sqrt{\tau}\right)\right]} \right\}}
$$

 $D_s$ ,  $K_s$ , และ  $\tau$  เป็นค่าเคียวกันกับฟี่ใช้ในหัวข้อ 3.1.1 สมการ  $(3.9)$  นี้ได้หาคำ  $\phi_{pt}(o,\tau)$ ออกมาโคยศรงไม่ได้ เพราะว่าเมื่อแหนค่า  $r = o$  ลงไปจะได้

$$
\phi_{pt}(0, \tau) = \frac{0}{0}
$$

ซึ่งอยู่ในลักษณะที่เรียกว่า indeterminate form สามารถนำ L'Hospital Rule มาใช้ช่วยหาคำไก้ ผลที่ได้มีคำคังนี้

$$
\phi_{pt}(o,\tau) = \frac{a}{4\pi D_s} \left[ \frac{1}{\sqrt{\pi \tau}} - e^{K_s \tau} K_s \left( 1 - erf(K_s \sqrt{\tau}) \right) \right] \tag{3.10}
$$

้ แลการคำนวณ คำเหอร์มาลฟลักซ์ที่คำแหน่ง r = 0 ถึง r = 19.5 ซ.ม. ปรากฏอยู่ในตารางที่ 3.7 หน้า 43 และรูปที่ 3.4 หน้า 48 สำหรับค่าเหอร์มาลฟลักซ์ ที่ตำแหน่ง r = 30 ซ.ม. ถึง r = 120 ซ.ม. ปรากฏอยู่ในตารางที่ 3.8 หน้า 44 และรูปที่ 3.6 หน้า 50

นำคาเหอร์มาลสลักซ์ที่คำนวณได้จากหฤษฎีหั้ง 3 ที่คำแหนง r = 0 ถึง  $\mathbf{r}$  = 19.5 บ.ม. ซึ่งแสคงไว้ไนตารางหี่ 3.7 หน้า 43 มาเปรียบเหี้ยบกัน และ นำไปเปรียบเชียบกับคา เหอร์มาลฟลักซ์ จากผลการหคลองของนายยุหธ ซึ่งแสคงไว้ใน คารางที่ 3.7 เช่นกัน เขียนกราฟระหว่างคาเหอร์มาลฟลักซ์เหล่านี้กับระยะหางลงบน กระคาษกราฟกึ่งสเกลล็อกแผ่นเดียวกันคังแสคงในรูปที่ 3.4 หน้า 48

# 3.2 วิธีหาค่า เหอร์มาลฟลักซ์จากค่าโคสของนิวตรอนเร็วซึ่งมีผู้คำนวณ <u>เอาไว้แล้วโคยใช้ moments method</u>

ในการหากาเหอร์มาลฟลักซ์จากคาโคสของนิวตรอนเร็ว ต้องเปลี่ยนคาโคส ของนิวตรอนเร็วให้เป็นคาฟลักซ์ของนิวตรอนเร็วเสียก่อน จากนั้นจึงค่อยเปลี่ยน .<br>คาฟลักซ์ของนิวศรอนเร็วให**้**เป็นเหอร**์**มาลฟลักซ์

3.2.1 วิธีเปลี่ยนคาโกสของนิวตรอนเร็วให้เป็นกาฟลักซ์ของนิวตรอนเร็ว

คารางหี่ 3.1 เป็นคานิวตรอนโคสตอรั้วโมงที่คำแหน่ง r ใค ๆ คุณค้วย พื้นที่ผิวของทรงกลมที่มี r เป็นรัศมี (4 $\pi r^2_{D(\tau)}$ ) เมื่อหารคาที่มีอยู่ในตารางที่ 3.1 แคละคาก้วยพื้นที่ผิวของหรงกลม ก็จะไค้คานิวตรอนโคส (D(r)) จากคาโกสของ นิวตรอนเร็วฟี้ได้สามารถเปลี่ยนเป็นคาฟลักซ์ได้ดังนี้

 $\frac{\text{M\AA\AA\AA\AA\AA\AA\AA\AA\AA\AA}}{7} = \frac{\text{mrems}}{\text{hour}} \quad \text{-----} \quad \text{-----} (3.11)^4$ 

ความสัมพันธ์ระหว่างโคสซึ่งมีหน่วยเป็น rem<sup>5</sup> กับ rad สำหรับ นิวตรอนเร็วมีคาดังนี้

1 mrem = 10 mrads --------------(3.12)

และ

1 mrep =  $\frac{93}{100}$  mrads ------------ (3.13) จากสมการ (3.11), (3.12), และ (3.13) จะไก้

ฟลักซ์ของนิวตรอนเร็ว  $=\frac{7000}{93}$  mreps \_\_\_\_\_\_\_\_\_(3.14)

4<br>Samuel Glasstone, and Alexander Sesonke, Nuclear Reactor Engeneering (New York:D. Van Nastrand Co. Inc., 1967), pp.527-528.  $5$ rem (roentgen equivalent man) หมายถึงปริมาณรังสี (ชนิกใกก็ไก) นี่หำให<sup>้</sup>เกิกผลเสียหายต่อสิ่งมีชีวิตเหากับเมื่อไค*้รับรังสี*เอกซ์ซึ่งมีพลังงาน 200-KeV 1 rad

หมายถึง ปริมาณรังสี (ชนิกใคก็ไก้) ที่หำให้เกิกการคูกกลืน her พลังงาน 100 เออร์ก คอน้ำหนัก 1 กรัม ของสารที่ไครับรังสีนั้น

เปลี่ยนคาโกสของนิวตรอนเร็วในตารางที่ 3.1 เป็นฟลักซ์ของนิวตรอนเร็ว โคยใช้สมการ (3.14) ผลที่ไค้ปรากฏอยู่ในตารางที่ 3.4

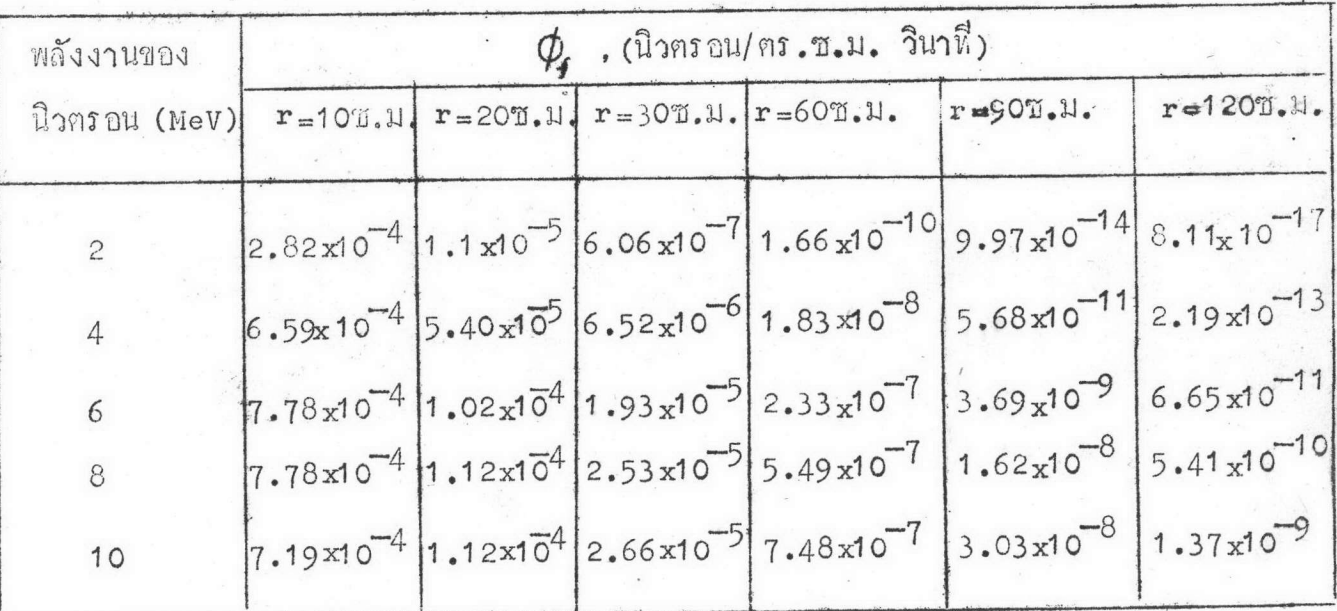

แสคงคาฟลักซ์ของนิวตรอนเร็จที่ระยะตาง ๆ ในน้ำ คำเหล่านี้ ตารางที่ 3.4 หามาจากกำโคสของนิวตรอนในตารางที่ 3.1

จากคาฟลักบ์ของนิวตรอนเร็วในตารางนี้ 3.4 กับปริมาณนิวตรอนในตาราง น้ำ - 3 ฟลักซ์ของนิวตรอนเร็วที่ระยะห่างค่าง ๆ ในน้ำจากตัวกำเนิดนิวตรอนขนาคจุก แบบอเมอริเซียม–เบอริลเลียมที่มีความแรง 1.3x10<sup>6</sup> นิวตรอน/วินาที มีกา เป็น

 $\phi_{\rm f}({\bf r}) = \sum_{\mathbb{E}_{\rm f}} \phi_{\rm f}({\bf r},\mathbb{E}_{\rm i}) f(\mathbb{E}_{\rm i})$  (345) เมื่อ  $\phi_{\mathbf{f}}(\mathbf{r},\mathbf{e_i})$  ก็อคาฟลักซ์ของนิวตรอนเร็วที่มีพลังงาน  $\mathbf{r_i}$  ที่ระยะ ห่าง  $\bm{r}$  จากตัวกำเนิก คือคา  $\phi_{\bm{f}}$  ในตารางหี้ 3.4

และ <sub>f</sub>(E<sub>i</sub>) คือปริมาณนิวตรอนที่มีพลังงานเท่ากับ  $\mathbf{E_{i}}$  ในตารางที่ 3.3 ผลการคำนวณ ฟลักซ์ของนิวตรอนเร็ว (เกิดจากคัวกำเนิกนิวตรอน ขนาคจุกแบบอเมอริเซียม-เบอริลเลียม) ปรากฏอยู่ในตารางที่ 3.9 และรูปที่ 3.5

จากคาฟลักธ์ของนิวตรอนเร็วในตารางที่ 3.9 ได้นำไปใช้หาสูตรสำหรับ ใช้หาคาฟลักซ์ของนิวตรอนเร็วที่ตำแหน่ง r ใค ๆ ในน้ำจากตัวกำเนิดนิวตรอนขนาค จุดแบบอเมอริเซี่ยม–เบอริลเลียมที่มีความแรง 1 นิวตรอน/วินาที่ คังนี้ จากความโค้งของเส้นกราฟในรูปที่ 3.5 เราประมาณว่า สมการของเส้น กราฟกวรมีลักษณะคังนี้

$$
\phi_{f}(\mathbf{r}) = \frac{1}{r^{2}} (P_{f} \tilde{\mathbf{r}} + P_{2} \tilde{\mathbf{r}}^{2})
$$
 (3.16)

เมื่อ  $P_1$ ,  $P_2$ , $\Sigma_1$ และ  $\Sigma_2$  เป็นคาคงที่ ที่จะต้องหาคาออกมา ์ คาฟลักซ์ในตารางที่ 3.9 เป็นฟลักซ์ของนิวตรอน**เร็ว**ที่เกิดจากตัวกำเนิด นิวตรอนที่มีความแรง 1.3 x 10<sup>6</sup> นิวตรอน/วินาที เมื่อหารคาฟลักซ์เหล**่านี้ค**้วย 1.3 x 10<sup>6</sup> คาที่ไค้จะ เป็นคาฟลักช์ของนิวตรอนเร็วที่เกิดจากตัวกำเนิดนิวตรอนที่มี ความแรง 1 นิวครอน/วินาที

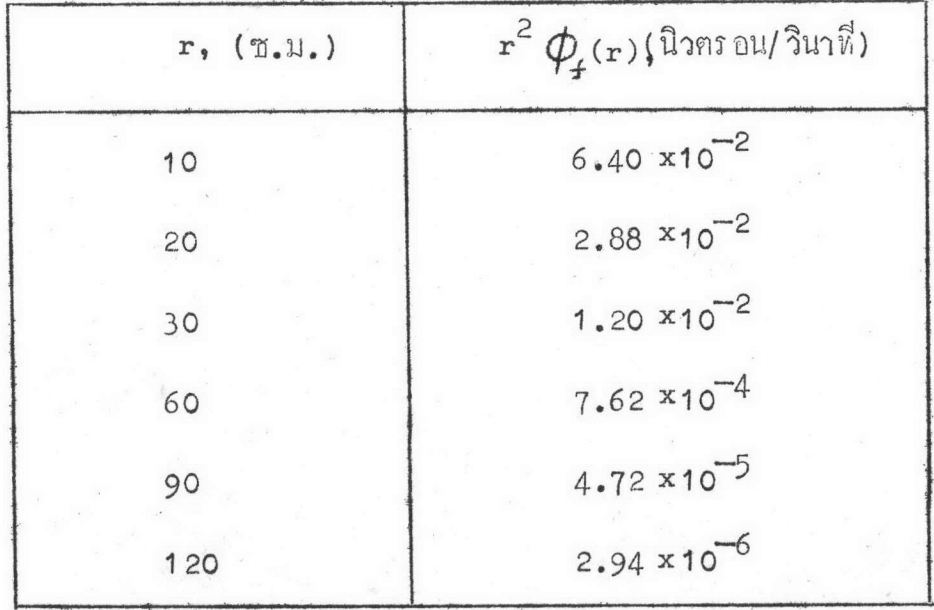

คารางนี้ 3.5 แสคงคำฟลักซ์ของนิวตรอนเร็วนี้คำแหน่งห่าง r ซ.ม. จากตัว กำเนิกนิวตรอนขนาดจุกที่มีความแรง 1 นิวตรอน/วินาที คูณควย r<sup>2</sup>

นำคาในครรางที่ 3.5 ไปเขียนกราฟระหว่างค่า r 4 (r) กับ r บนกระคาษกราฟกึ่งสเกลล็อก คังแสคงในรูปที่ 3.2

กราฟในรูปที่ 3.2 แสดงให้เห็นว**่า**สมการของเส้นกราฟควรเป็นเหอม เอกโพเนนเชียล (exponential) 2 เหอมลบกัน เพราะว่ากราฟเกือบเป็น เส้นตรงและโค้งลงเล็กน้อย (คือกา P ในสมการ (3. 16) มีค่ำเป็นลบ)

 $r^{2}\phi_{s}(r) = P_{1}e^{-\sum F_{1}} - P_{2}e^{\sum F_{2}r}$  (3.17)

คำ  $P_2 \bar{\mathcal{L}}^{\Sigma_2 \Gamma}$  ในสมการ (3.17) จะต้องมีค่าลคลงรวคเร็วมากเมื่อ  $\mathbf{r}$  มีค่าเพิ่มขึ้น เพราะว่าระยะฟี่ไกลพอสมควรกราฟมีลักษณะเป็นเส้นตรง ค่า $\Sigma_1$ ในสมการ (3.17) นี้หาไค้จากความชันของเส้นกราฟคอนปลาย ๆ (คือบริเวณ ที่ r มีค่ามาก) ซึ่งมีลักษณะเป็นเส้นตรง เมื่อต่อส่วนของกราฟซึ่งเป็นเส้นตรง นี้ย้อนกลับไปจนถึงตำแหน่ง r = 0 (คือเส้นประในรูปที่ 3.2) จุคตัคของเส้นประ บนแกนคั้งคือค่า p

สมการของกราฟส่วนที่เป็นเส้นตรง (รวมทั้งเส้นประที่ต่อออกไปค<sup>้</sup>วย) ใน รูปนี้ 3.2 คือ

$$
r^2 \phi_f(r) = F_f e^{-\sum_i r}
$$
 (3.18)

เมื่อนำคา  $r^2\phi_f(r)$  พี่มีอยู่ในระยะใกล้ ๆ (คือเมื่อ r = 10, 20, และ 30 ซ.ม.) ในทารางที่ 3.5 หักออกจากค่า r<sup>2</sup> (r) ที่หาได้จาก<br>สูตรในสมการ (3.18) ผลท่างที่ได้ก็คือค่าขรง P<sub>2 +</sub> โ\*\* นำผลท่างที่ได้ฝี้ไป ์<br>เขียนกราฟบนกระคาษกราฟกึ่งสเกลล็อกอีกแผ่นหนึ่ง กราฟที่ได้มีลักษณะเป็นเส้นครง คังรูปที่ 3.3  $\Sigma_{\mathbf{z}}$ หาไค้จากความชันของเส้นกราฟ จุกตักของเส้นกราฟบนแกนตั้ง ก็อคา P<sub>2</sub>

สมการแสคงค่า  $\mathbf{r}^2\boldsymbol{\phi}_\textbf{f}(\textbf{r})$  ในคารางที่ 3.5 พี่หาได้คือ  $P(\mathbf{r}) = \begin{pmatrix} -0.0926 & r & -0.195 \\ 0.197 & -0.107 & \end{pmatrix}$ 

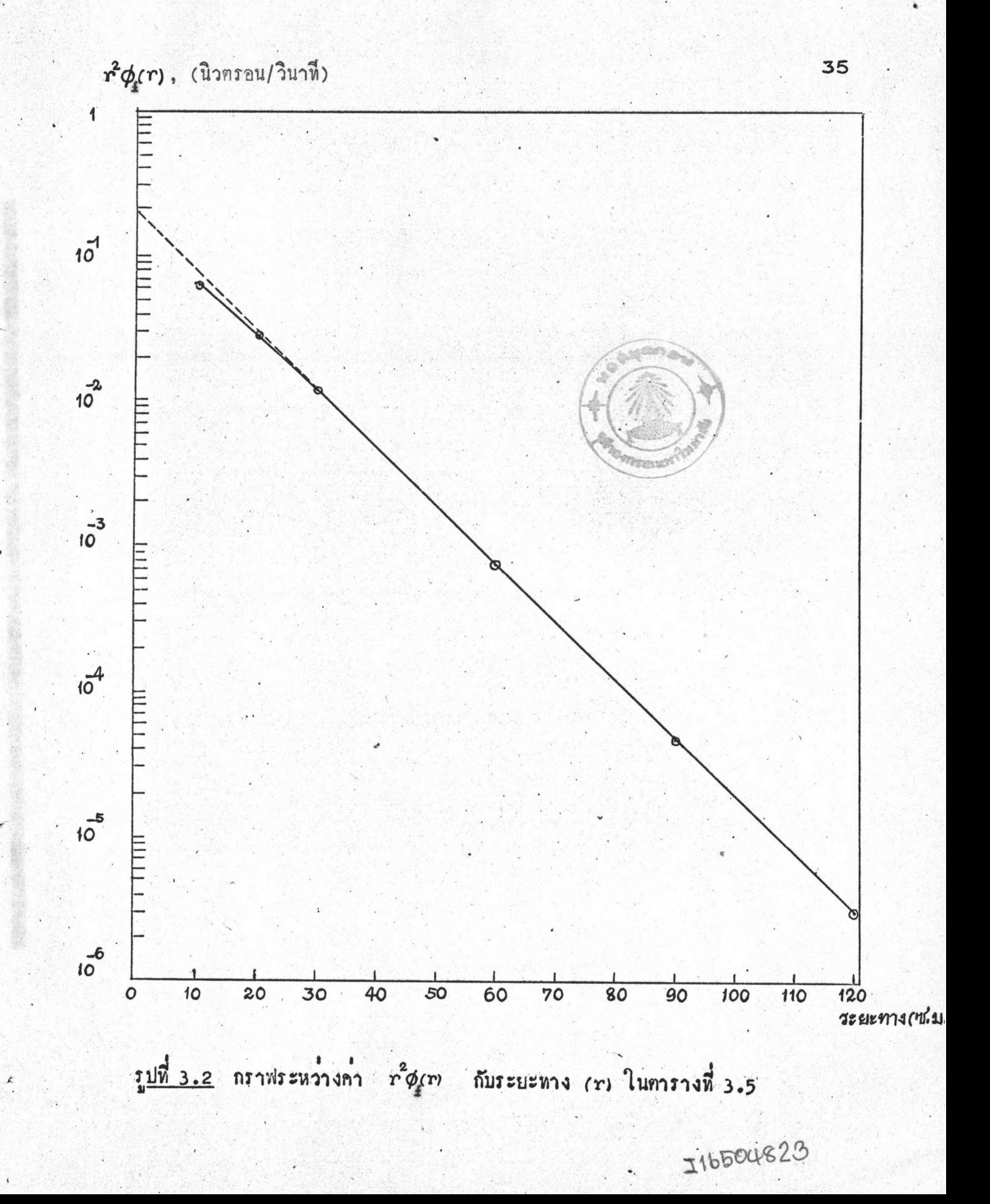

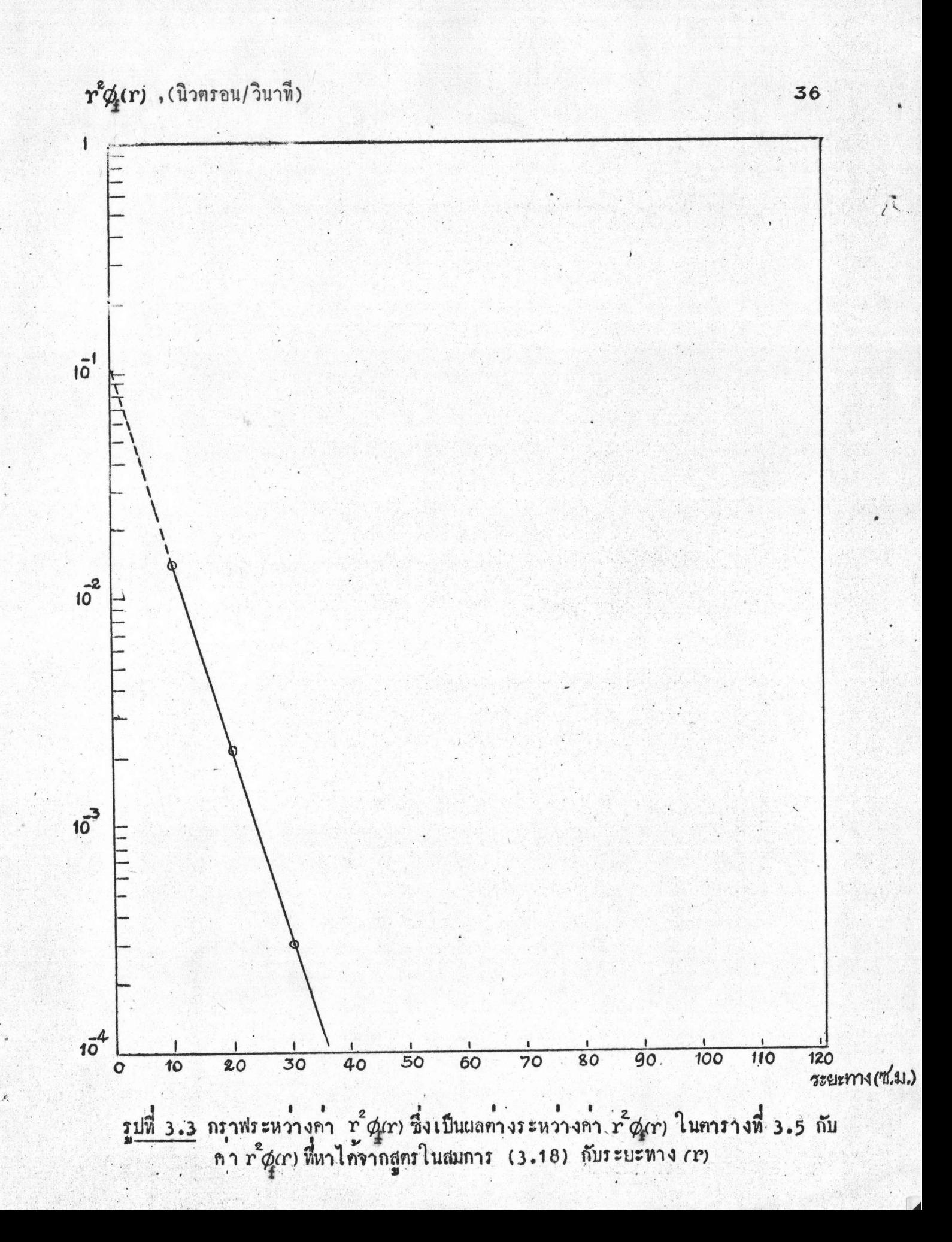

$$
\Phi_{\mathbf{f}}(\mathbf{r}) = \frac{1}{r^2} \begin{pmatrix} 0.1972 & -0.1074 \\ 0.1972 & -0.1074 \end{pmatrix} \text{---} (3.19)
$$

สมการ (3.19) นี้เป็นสูตรสำหรับโซหาคาฟลักช์ของนิวตรอนเร็วหีปรากฏ ในน้ำ ที่ระยะห่าง r ซ.ม. จากตัวกำเนิดนิวตรอนขนาดจุดแบบอเมอริเซียม เบอริลเลียม ซึ่งมีความแรง 1 นิวตรอน/วินาที่

3.2.2 วิธีเปลี่ยนคาฟลักซ์ของนิวตรอนเร็วไห้เป็นเหอร์มาลฟลักซ์

หรือ

การ เปลี่ยนคาฟลักซ์ของนิวตรอนเร็วให<sup>้</sup>เป็นเท<sub>ื่</sub>อร์มาลฟลักซ์มีอยู่ควยกัน 3 วิธีคือ

3.2.2.1 วิธีที่ 1 จากสมการที่ (2.34)  $\begin{array}{rcl} \phi_{\rm s}({\bf r}) & = & \phi_{\rm f}({\bf r}){\rm e}^{\displaystyle \frac{\mathcal{V}_{\lambda}{}^{\displaystyle 2}}{\displaystyle \sum_{\alpha\,\rm s}\,\lambda}} & \qquad \qquad ~~\\ \hspace{2cm}\eta\gamma\;\;\lambda\;\;\mbox{equilibrium} \; \dot{V}_{\alpha} & (3.20) & \text{in} \; \eta \; \dot{\eta} \; \dot{\eta} \; \dot{\eta} \; \dot{\eta} \; \dot{\eta} \; \dot{\eta} \; \dot{\eta} \; \dot{\eta} \; \dot{\eta} \; \dot{\eta} \; \dot{\eta} \; \dot{\eta$ 

$$
\lambda = \frac{\mathbf{r}_2' - \mathbf{r}_1'}{\ln \phi_f(\mathbf{r}_2')} \quad \dots \quad \dots \quad \dots \quad (3.21)
$$

เมื่อ  $\phi_{\mathbf{r}}(\mathbf{r}_1)$  เป็นฟลักซ์ของนิวตรอนเร็วที่กำแหน่ง  $\mathbf{r}_1$  $\phi_{\rm r}(\mathbf{r}'_{2})$  เป็นฟลักซ์ของนิวตรอนเร็วที่คำแหน่ง  $\mathbf{r}'_{2}$  ซึ่งอยู่ใกล้กับ $\mathbf{r}'_{1}$ 

 $\sin \lambda$   $\sin \lambda$   $\sin \lambda$   $\mathbf{r} = 10$ , 20, 30, 60, 90,  $\sin \lambda$  120 %. เพื่อหี่จะนำไปใช้หาคา เหอร์มาลฟลักซ์หี่ตำแหน่งคังกล่าว ค่า  $\phi_{\rm f}(\bf{r}_1)$  และ<br> $\phi_{\rm f}(\bf{r}_2)$  ที่ไช้หาค่า  $\lambda$  ที่แต่ละตำแหน่ง เป็นค่าฟลักซ์ของนิวตรอนเร็วที่ตำแหน่ง ซึ่งอยู่ห่างกันเพียง 5 ซ.ม.  $\phi_{\rm f}$ (r1) ที่ใช้คือค่า  $\phi_{\rm f}$  ในตารางที่ 3.9 และ  $\phi_{\rm f}$ (r<sup>2</sup>2)คือ  $\phi_{\rm f}$ (15),  $\phi_{\rm f}$ (25), $\phi_{\rm f}$ (35), $\phi_{\rm f}$ (65),  $\phi_{\rm f}$ (95) และ $\phi_{\rm f}$ (125)

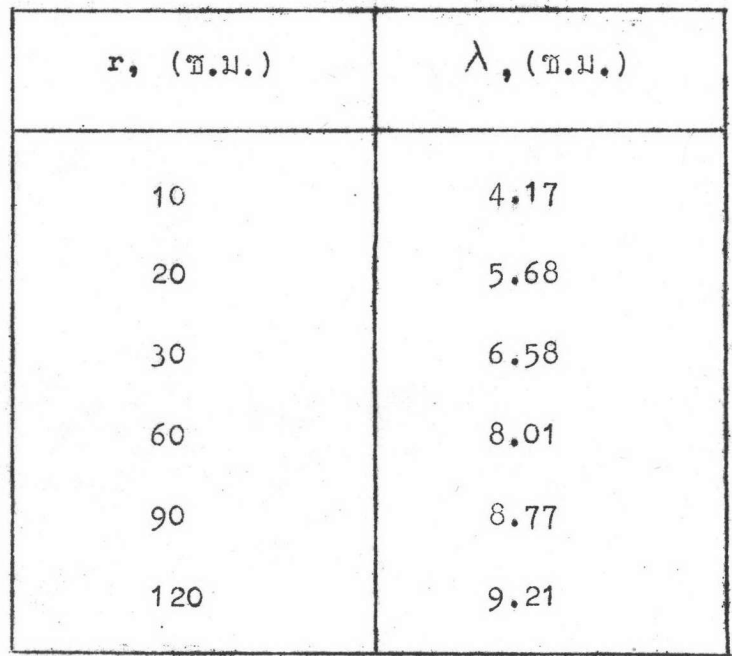

คารางที่ 3.6 แสกงค่า A ซึ่งมีค่าเปลี่ยนไปเมื่อตำแหน**่**งที่ค้องการหาค<sup>่</sup>าฟลักซ์ เปลี่ยนไป

unun  $\Sigma_{as} = 0.0189 \text{ m.u.}^{-1}$ .  $\tau = 54.4 \text{ m.u.}^2$ .  $\lambda$  จากตารางที่ 3.6 และ  $\phi_{\rm f}$ (r)จากตารางที่ 3.9 องในสมการที่<br>(3.20) ก็หาค่าเหอร์มาอฟลักซ์ที่ตำแหน่งต่าง ๆ ได้ ผลการคำนวณปรากฏอยู่ใน **ดารางนี้ 3.10** 

3.2.2.2 วิธีที่ 2 โดยการประมาณอย่างหยาบ ๆ ว่าจำนวนเหอร์มาล นิวตรอนที่เกิดขึ้น เนื่องจากการวิ่งชาลงของนิวตรอนเร็วในน้ำ 1 ลบ.ซ.ม. ณ, ที่คำแหน่งใค ๆ ถูกคูคกลืนไว้ในน้ำ 1 ลบ. ซ.ม. อันนั้นจนหมด ไม่มีเหอร์มาล นิวตรอนที่เกิดขึ้นตัวใคหนีออกไปจากน้ำ 1 ลบ.ท.ม. อันนั้นได้เลย นั่นคือ

 $\Sigma_{as} \phi_{\rm g}({\bf r}) = \Sigma_{\alpha \rm f} \phi_{\rm g}({\bf r})$  -------- (3.22)

เมื่อ  $\Sigma_{\alpha\pounds}\phi_{\pounds}$ (r) จำนวนนิวตรอนเร็วที่กลายเป็นเหอร์มาลนิวตรอน . . . . ในน้ำ 1 ลบ. ซ.ม. ที่คำแหน่ง r  $\Sigma_{\alpha s} \phi_{\hspace{-1pt}s\hspace{-1pt}}$  (r) จำนวนเหอร์มาลนิวตรอนที่ถูกคูคกลืนอยู่ในน้ำ 1 ลบ. ซ.ม. หี่คำแหน่ง r เกี่ยวกัน

สมการ (3.22) เขียนได้เบ็น

 $\phi_s(r) = \frac{\phi_s(r)}{\sum_{as}\lambda}$  ---------(3.23)

unum  $\Sigma_{as}$  = 0.0189 1.1.<sup>-1</sup>.  $\lambda$  mnmmm<sup>1</sup> 3.6. uas  $\phi$  (r) จากตารางที่ 3.9 ลงในสมการที่ (3.23) ก็จะได้ค่าเหอร์มาลฟลักซ์ ที่ตำแหน่งตาง ๆ กังแสคงไว้ในตารางที่ 3.10

3.2.2.3 วิธีที่ 3 โดยการประมาณว่าสูตรสำหรับหาคาฟลักซ์ของนิวตรอน เร็วในตารางที่ 3.9 อยู่ในลักษณะ

$$
\oint_{\hat{T}}(r) = \frac{1}{r} (P_1 e^{-\sum_i \frac{r}{r}} + P_2 e^{-\sum_i \frac{r}{r}})
$$
 (3.24)

หาคา  $P_1$ ,  $P_2$ , $\Sigma$ ,และ  $\Sigma_2$  โคยวิธีเคียวกันกับที่เคยทำมาแล้วในหัวข้อ 3.2.1 แลที่ได้คือ

 $\oint_{\mathbf{f}}(\mathbf{r}) = \frac{1}{r}(8.5 \times 10^{6} \text{ e} + 3.43 \times 10^{6} \text{ e}) = 1.3.25$ 

 $\phi_{\rm f}$ (r) ในสมการที่ (3.25) นี้ก็อคาฟลักซ์ของนิวตรอนเร็วที่ระยะหาง r ซ.ม. จากคัวกำเนิกนิวตรอนขนาคจุกแบบอเมอริเซี่ยม–เบอริลเลียมที่มีความแรง 1.3 x 10<sup>6</sup> นิวคร**อ**น/ วินาที่

โคยการนำคา  $\phi_f$ (r) จากสมการ (3.25) แหนลงในเหอม  $\phi_f$ <br>ในสมการการฟุ้ง (2.5) แล้วแก้สมการหาคา  $\phi_s$  ออกมา เมื่อแหนดาคงที่<br> $\kappa_s = 0.363$  ซ.ม.<sup>-1</sup>,  $D_s = 0.144$  ซ.ม., และ  $\sum_{\alpha_f = \frac{D_f}{\mathcal{L}}} = \frac{4.1}{\frac{1}{\mathcal{L}}}$ <br>= 0.075 ซ.ม.

 $\oint_S$ (r) =  $\frac{1}{r}(3.66 \times 10^6$  + 1.84x10 e -3.58x10 e ) (3.26)

คำ  $\phi$ (r) ในสมการ (3.26) นี้คือคำเหอร์มาลฟลักซ์ซึ่งหามาจาก คาฟลักซ์ของนิวตรอนเร็วในตารางที่ 3.9 ใช้สมการ (3.26) คำนวณหาคา  $\phi_{s}$ (r) (10 r= 10, 20, 30, 60, 90,  $\mu$ az 120 m.u. ผลการ คำนวณปรากฏอยู่ในคารางที่ 3.10 เช่นกัน

นำคา เหอร์มาลฟลักซ์ ที่ได้มาจากการเปลี่ยนกาฟลักซ์ของนิวตรอนเร็วไน ิตารางที่ 3.9 ให้เป็นเหอร์มาลฟลักซ์โคยวิธีต่าง ๆ 3 วิธี ซึ่งแสดงไว้ในตารางที่ มา เปรียบเหียบกัน และนำไปเปรียบเหียบกับค่าเหอร์มาลฟลักซ์หี่คำนวณ  $3.10$ ได้จากหฤษฎีการพุ้งขอ**งนิว**ฅรอน 2 พวก และหฤษฎีเฟอร์มิเอจซึ่งแสคงไว้ใน คารางที่ 3.8 นำกาเหล**่านี้ไปเขียนกรา**ฟระหว่างกาเหอร<sup>์</sup>มาลฟลักซ์กับระยะหาง(**r** ) บนกระคาษกราฟกึ่งสเกคล็อกแผนเคียวกันคังในรูปที่ 3.6

> 3.3 วิธีหากาฬตักซ์ของนิวณรอนเร็วจากหญบฏีการพุ้งของนิวตรอน 2 พวก จากสมการที่ (2.4)

$$
\phi_{f}(r) = \frac{\alpha}{4\pi D_{f}} \cdot \frac{e^{-R_{f}r}}{r}
$$

Duncan, D.S., and Whittum, H.O., Application of Fast Neutron Removal Theory to the Calculation of Thermal Neutron Distributions in Reactor Shields : USAEC Report NAA-SR-2380, 1958.

 $\mu$   $a = 1.3 \times 10^6$  นิวทรอน/วินาที  $K_f = 0.136$  1.4.  $D_f = 4.1$  T.U. แทนคาเหล่านี้ลงในสมการ (3.27) คำนวณหาคา  $\phi_f(r)$ ที่ตำแหน่ง  $\mathbf{r} = 10$ , 20, 30, 60, 90, และ 120 ซ.ม. ผลการคำนวณ ปรากฏอยู่ในตารางที่ 3.11 นำคาเหล่านี้ไปเปรียบเทียบกับคาฟลักซ์ของนิวตรอนเร็ว ในตารางที่ 3.9 เขียนกราฟระหว่างคาฟลักซ์ของนิวตรอนเร็วกับระยะทางของผล ทั้งสองนี้บนกระคาษกราฟกึ่งสเกลล็อกแผ่นเดียวกันคังรูปที่ 3.7

#### วิธีหาคาความแรงของตัวกำ เนิดนิวตรอนจากคา เหอร์มาลฟูลักซ์  $3.4$

สำหรับตัวกำ เนิดนิวตรอนที่วางอยู่ในตัวกลางที่มีขอบเขตอนันค์ จำนวนนิวตรอน ที่แผ่ออกจากตัวกำ เนิดจะถูกถูคกลื่น เอาไว้ในตัวกลางหั้งหมด ดังนั้นถ<sup>้</sup>าคำนวณหาจำนวน นิวตรอนทั้งหมดที่ถูกดูคกลื่นเอาไว้ในตัวกลางที่มีขอบเขตอนันท์ใน **า** วินาทีไก<sup>้</sup> คาที่ไก<sup>้</sup> ก็จะเป็นสำความแรงของตัวกำเนิดนิวตรอน แต่ในการหาคาความแรงของตัวกำเนิด นิวตรอนในที่นี้กำนวณหาจำนวนนิวตรอนที่ถูกถูกกลืนเอาไว้ในตัวลลางที่เป็นหรงกลม รัศมี r เมื่อทรงกอมรัศมี r นั่นใหญ่พอที่จะทำให**้การดูดกลืนนิวตรอนภายนอกทรงกอม** มีจำนวนนกยมาก

ในการหาคาความแรงของตัวกำเนิดนิวตรอนนี้ ได้นำคาเทอร์มาลฟลักช์ซึ่ง เบ็นคาฟี่ได้จากผลการหดลองของนายยุหธรึ่งแสดงไว้ในตารางที่ 3.7 มาใช้คำนวณ หาจำนวนนิวตรอนที่ถูกดูคกลืนเอาไว้ในน้ำซึ่งเป็นหรงกลมรัศมี r=20 ซ.ม. (เนื่องจาก คำเหอร์มาลฟลักซ์จากผลการหดลองของนายยุหธมีอยู่ที่ระยะไกลสุดจากตัวกำเนิดเหากับ 19.5ซ.ม.) โคยการแบ่งหรงกลมออกเป็นชั้น ๆ แต่ละชั้นหนา 1 ซ.ม. ปริมาตร ของแต่ละชั้นของหรงกลมจะมีค่าเท่ากับ

$$
V(r) = \frac{4}{3}\pi \left[ (r+0.5)^3 - (r-0.5)^3 \right]
$$
  
lība r+0.5 = rīņīvavīvīnauošuuan  
r-0.5 = r̃rīvīvovīvīnauošuļu

41

เมื่อคูณ v(r) ควย  $\Sigma_{as}\phi_{s}$ (r) ซึ่งเป็นจำนวนเทอร์มาลนิวตรอนที่ถูก ดูคกลื่นอยู่ในน้ำ 1 ลบ. ซ.ม. ตอวินาทีที่ตำแหน่ง r คาที่ไค้จะเป็นจำนวนเหอร์มาล -<br>นิวตรอนที่ถูกคูคกลืนอยู่ในน้ำ v(r) ลบ.ช.ม.ต่อวินาที

> จำนวนเหอร์มาลนิวตรอนที่ถูกคู่คกลื่นอยู ในน้ำที่เป็นทรงกลมรัศมียาว 20 พ.ม. =  $\sum_{r_i} \sum_{a s} \phi_g(n) V(r_i)$

 $\[\n\begin{bmatrix} \n\frac{1}{2} & \n\frac{1}{2} & \$ 

้นดการคำนวณจำนวนเทอร์มาลนิวต**รอ**นที่ถูกคูคกลืนอยู่ในน้ำที่เป็นทรงกลม รัศมี 20 พ.ม. มีคาเท่ากับ 0.783 x 10 นิวตรอน/วินาที ค่า 0.783 x 10 นิวตรอน/วินาทีที่ได้นี้ก็คือความแรงของตัวกำเนิดนิวตรอนนั้นเอง ถ้าน้ำที่เป็นทรงกลม รัศมี 20 ซ.ม. มีขนาคใหญ่พอจนทำให**้นิวตรอนที่เกิดขึ้นแล**้วหนีออกนอกทรงก่อมมี จำนวนนอยมาก

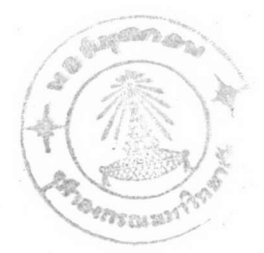

3.5 แลการคำนวณ

| <b><i>ระยะทาง</i></b><br>r<br>$(\tilde{u}.l.)$ | $\phi_{\rm s}$ x 10, (นิวตรอน/คร.ซ.ม.วินาที) |                        |            |                          |
|------------------------------------------------|----------------------------------------------|------------------------|------------|--------------------------|
|                                                | การฟงของ<br>นิวศร อน2พวก                     | การกระเจิง<br>ครั้งแรก | เฟอร์มิเอจ | ผลการหกลอง<br>ของนายยุหช |
|                                                |                                              |                        |            |                          |
| $\circ$                                        | 26.2                                         | 200.0                  | 3.08       | 7.00                     |
| 0.5                                            | 23.3                                         | 143.0                  | 3.50       | 6.90                     |
| 1.5                                            | 18.3                                         | 69.6                   | 3.45       | .6.70                    |
| 2.5                                            | 14.3                                         | 41.8                   | 3.34       | 6.20                     |
| 3.5                                            | 11.3                                         | 26.9                   | 3.12       | 5.74                     |
| 4.5                                            | 8.94                                         | 18.0                   | 2.94       | 5.30                     |
| 5.5                                            | 7.13                                         | 12.4                   | 2.88       | 4.85                     |
| 6.5                                            | 5.69                                         | 8.82                   | 2.75       | 4.30                     |
| 7.5                                            | 4.58                                         | 6.24                   | 2.51       | 3.81                     |
| 8.5                                            | 3.70                                         | 4.56                   | 2.43       | 3.30                     |
| 9.5                                            | 2.98                                         | 3.36                   | 3.29       | 2.74                     |
| 10.5                                           | 2.44                                         | 2.47                   | 2.05       | 2.30                     |
| 11.5                                           | 1.96                                         | 1.86                   | 1.89       | 1.91                     |
| 12:5                                           | 1.61                                         | 1.42                   | 1.67       | 1.50                     |
| 13.5                                           | 1.31                                         | 1.08                   | 1.51       | 1.19                     |
| 14.5                                           | 1.08                                         | 0.843                  | 1,36       | 1.00                     |
| 15.5                                           | 0.886                                        | 0.653                  | 1.18       | 0.838                    |
| 16.5                                           | 0.736                                        | 0.512                  | 1.05       | 0.680                    |
| 17.5                                           | 0.603                                        | 0.405                  | 0.906      | 0.556                    |
| 18.5                                           | 0.502                                        | 0.324                  | 0.783      | 0.460                    |
| 19.5                                           | 0.418                                        | 0.258                  | 0.672      | 0.393                    |

ทารางที่ 3.7 แสดงคาเหอร์มาลฟลีกซ์ที่ระยะหางต่าง ๆ ในน้ำ ซึ่งเกิดจาก ์ตัวกำเนิดขนาคจุดแบบเมอริเซียม–เบอริลเลียม พี่มีความแรง 1.3  $x10^6$  นิวตรอน/ วินาที

### หมายเหต

ค่า เทอร์มาลฟลักซ์ในช่องสุกห้ายของตารางที่ 3.7 เป็นกาฬีได้จาก : นลการห่คลองของ ณาย ยุหธ ซึ่งไค้หำการวัดหาค่า เหอร์มาลฟลักซ์ ฟี่ปรากฏในดังน้ำรัศมี 25 ซ.ม. หี่ระยะ 2.5, 3.5, 5.5, 7.5, 9.5, ..... 19.5 ซ.ม. เอาไว้ ในการศึกษาครั้งฟี้ได้นำค่าเหอร์มาล ฟลักซ์นี้มีอยู<sup>่</sup>นี้ไป**เขี**ยนกราฟ แล**้วขยาย (extrapolate) เส้นกราฟ**<br>ที่เชียนได้ออกไปจนถึงตำแหน่ง r = 0 หาคาเหอร<sup>์</sup>มาลฟลักซ์จากกราฟ ณ. คำแหน่งที่ นาย ยุหธ ไม่ไค้หาไว้ เพื่อให้มีค่ำ เหอร์มาลฟลักซ์ หี้ระยะหางจากคัวกำเนิคหุก ๆ ระยะ 1 ซ.ม. เพื่อจะนำคาเหอร์มาล ฟลักซ์เหล่านี้ไปใช้หาคาความแรงของตัวกำเนิดนิวตรอน

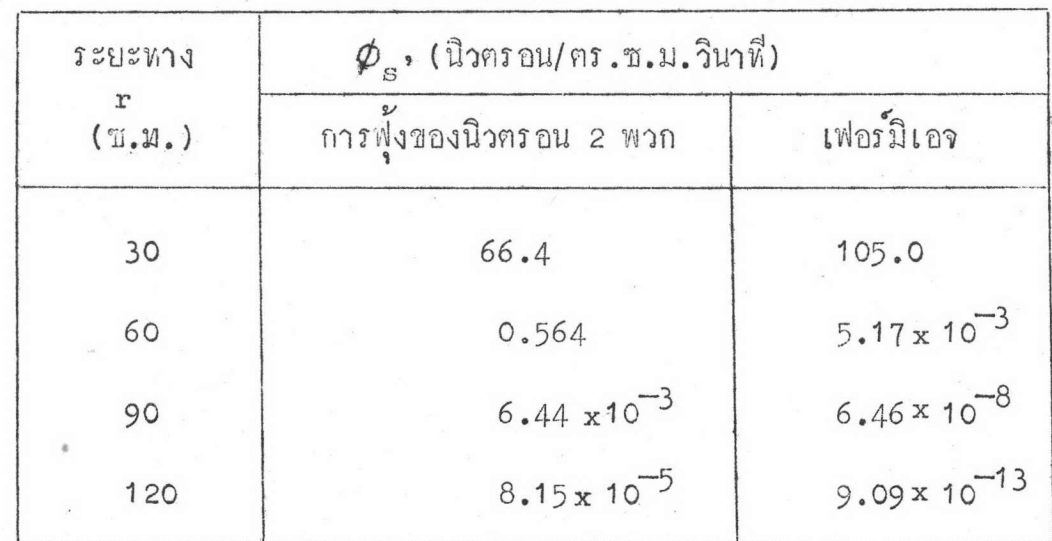

<u>คารางหี่ 3.8</u> แสคงกำเหกร์มาลฟลักซ์หี่ปรากฏในน้ำที่ระยะไกล จากคั**ว**กำเนิด ขนาคจุกแบบอเมอริเซียม–เบอริลเลียม ที่มีความแรง 1.3 x10<sup>6</sup> นิวครอน/ วินาที่

44

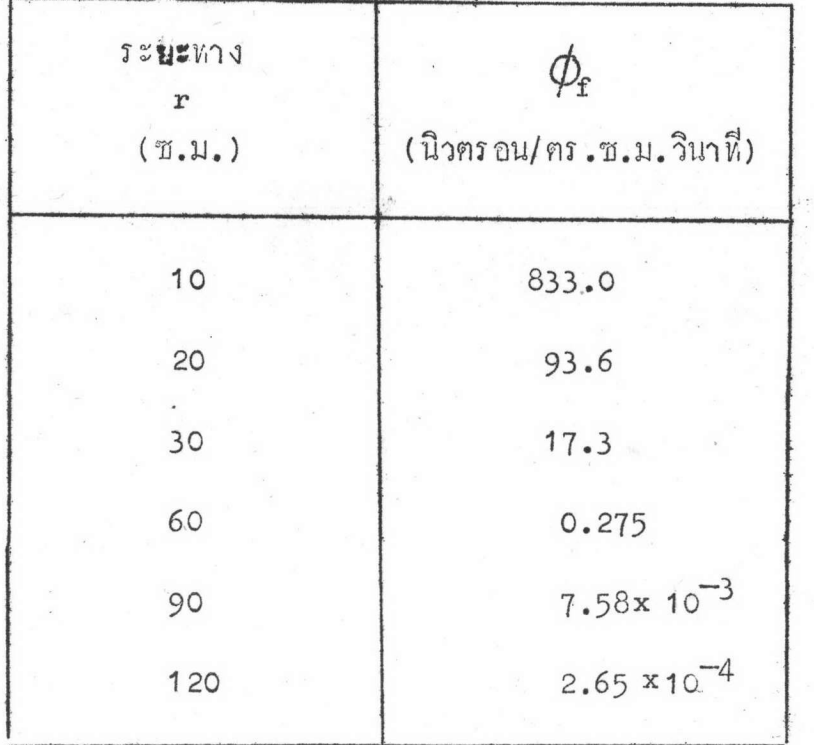

ทารางที่ 3.9

แสคงคำฟลักซ์ของนิวตรอนเร็วที่ระยะหางตาง ๆ ในน้ำจาก ตัวกำเนิกขนากจุกแบบอเมอริเซียม–เบอริลเลียม ที่มีความแรง<br>1.3 × 10<sup>6</sup> นิวตรอน/วินาที คาฟลักซ์เหล่านี้ได้มาจากการ คำนวณโคยอาศัยคาโคสของนิวตรอนเร็วในตารางนี้ 3.1 ซึ่งได้จาก moments method

45

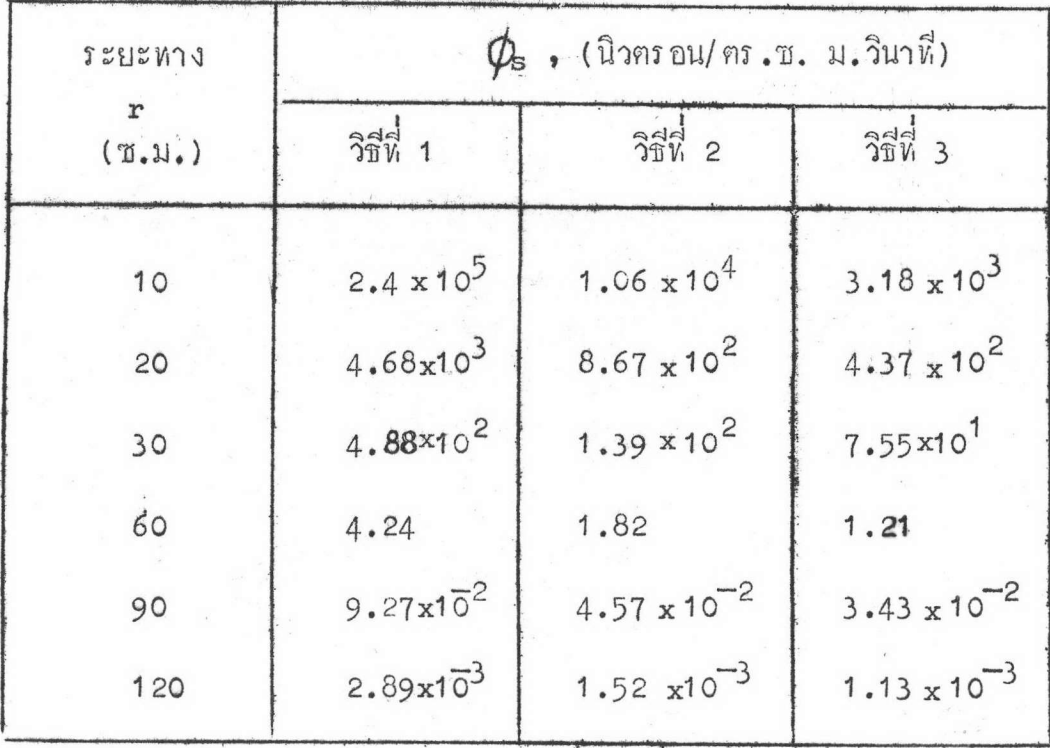

<u> คารางนี้ 3.10</u> แสดงค่าเหอร์มาลฟลักซ์นี้หาไก้โคยอาศัยคาฟลักซ์ของนิวตรอนเร็ว ในตารางที่ 3.9 โดยวิธีต่าง ๆ 3 วิธี (ในหัวขอ 3.2.2)

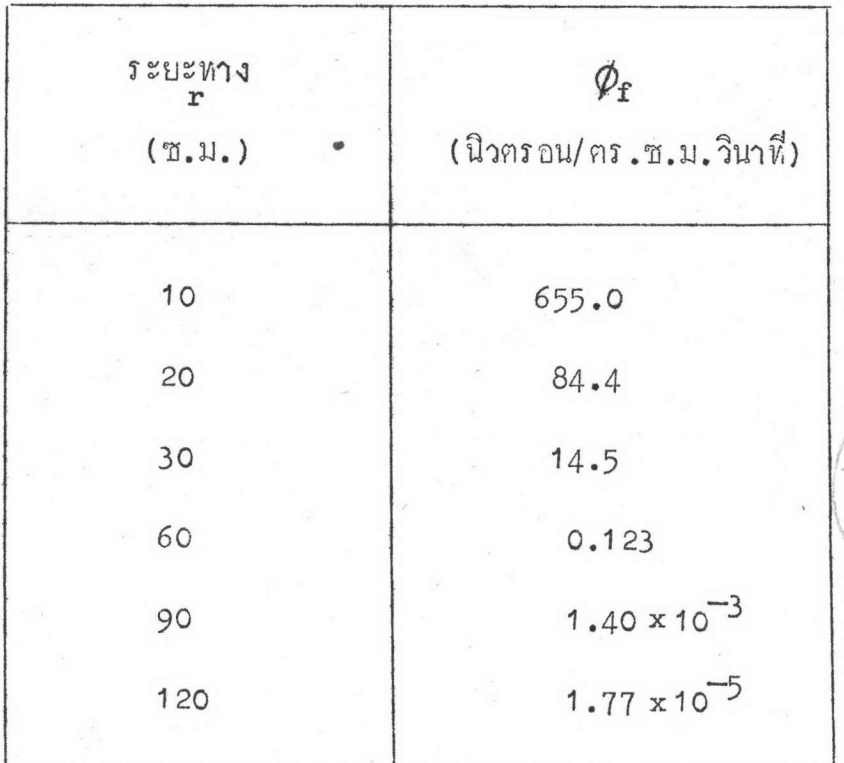

ทารางที่ 3.11 แสดงค่าฟลักซ์ของนิวตรอนเร็วที่ระยะต่ำง ๆ ในน้ำจากตัวกำเนิด ขนาคจุคแบบอเมอริเซียม–เบอริลเลียม ที่มีความแรง<br>1.3 x10<sup>6</sup> นิวตรอน/วินาที คาฟลักซ์เหล**่**อนี้ได้มาจากการ คำนวณโคยใช้หฤษฎีการพุ้งของนิวตรอน 2 พวก

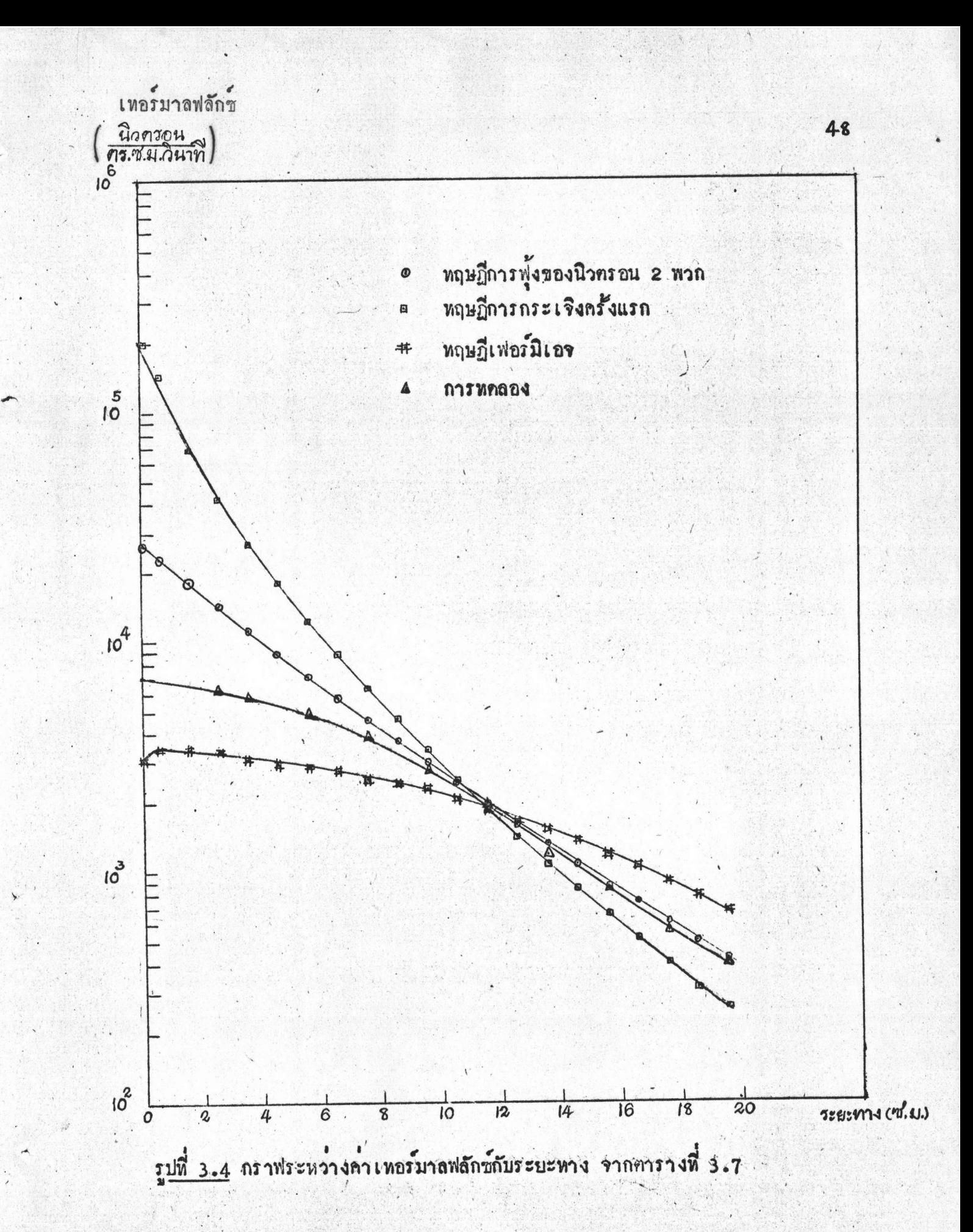

ฟลักซ์ของนิวตรอนเร็ว

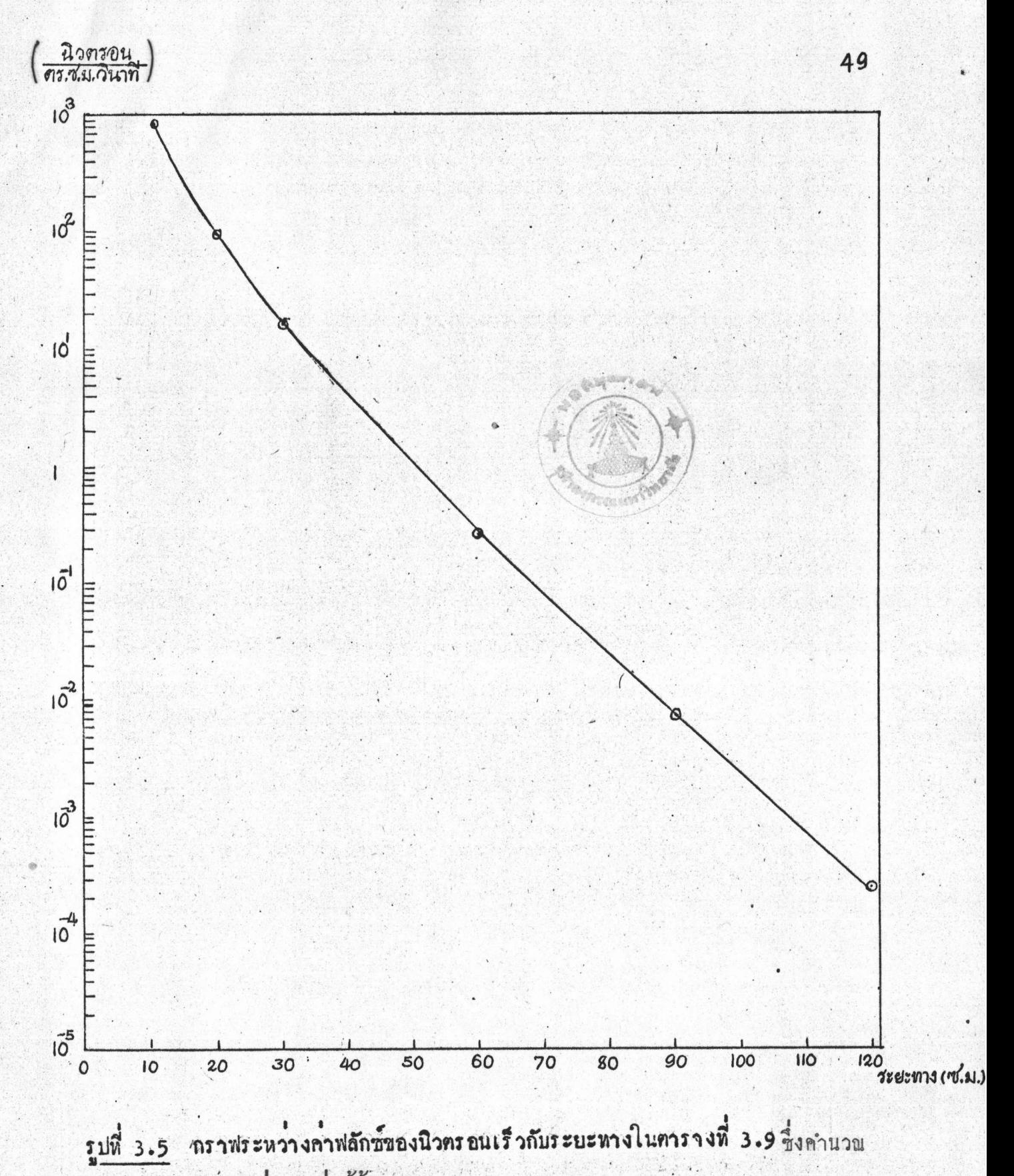

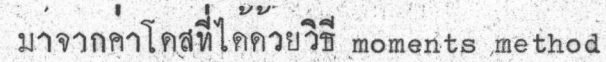

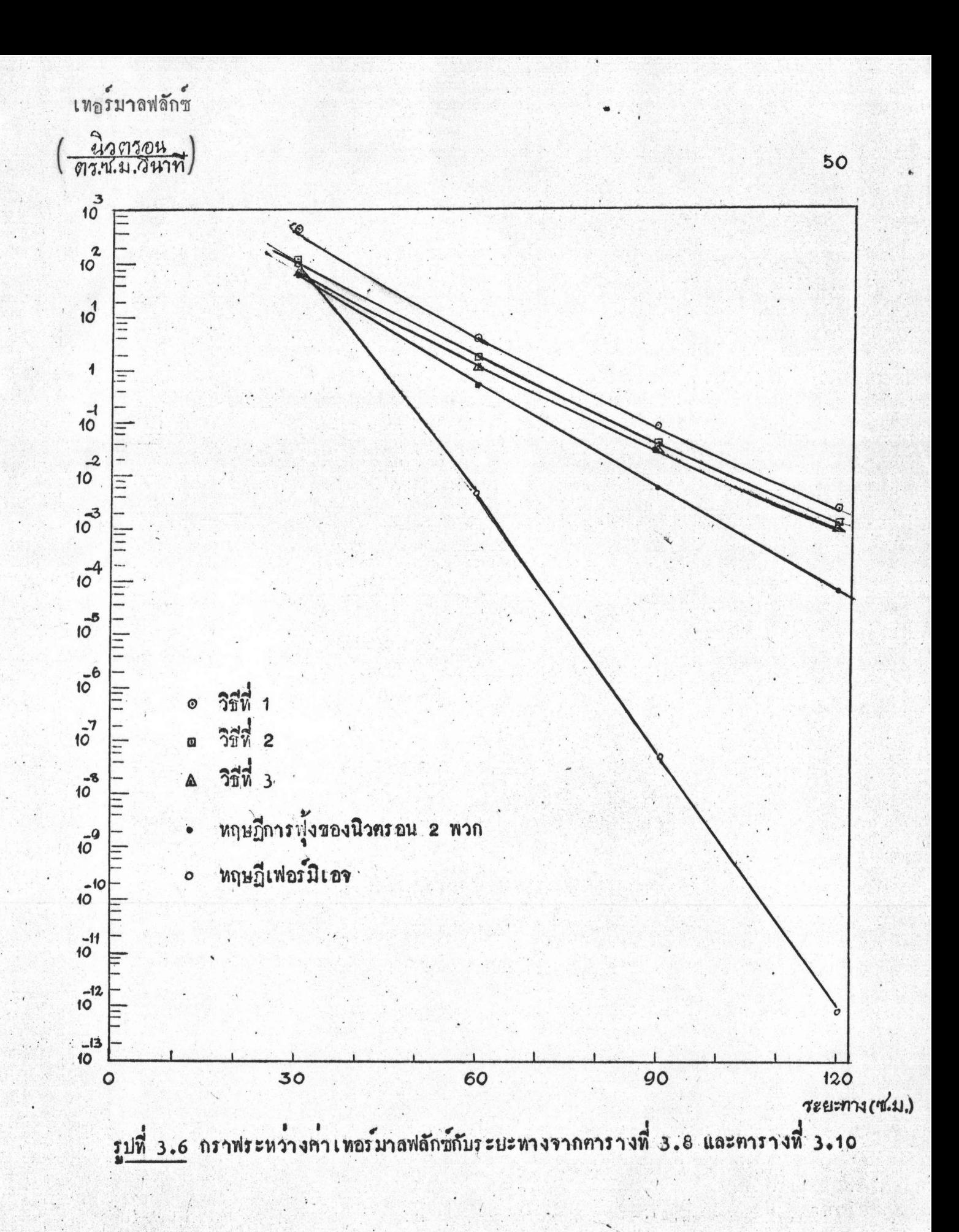

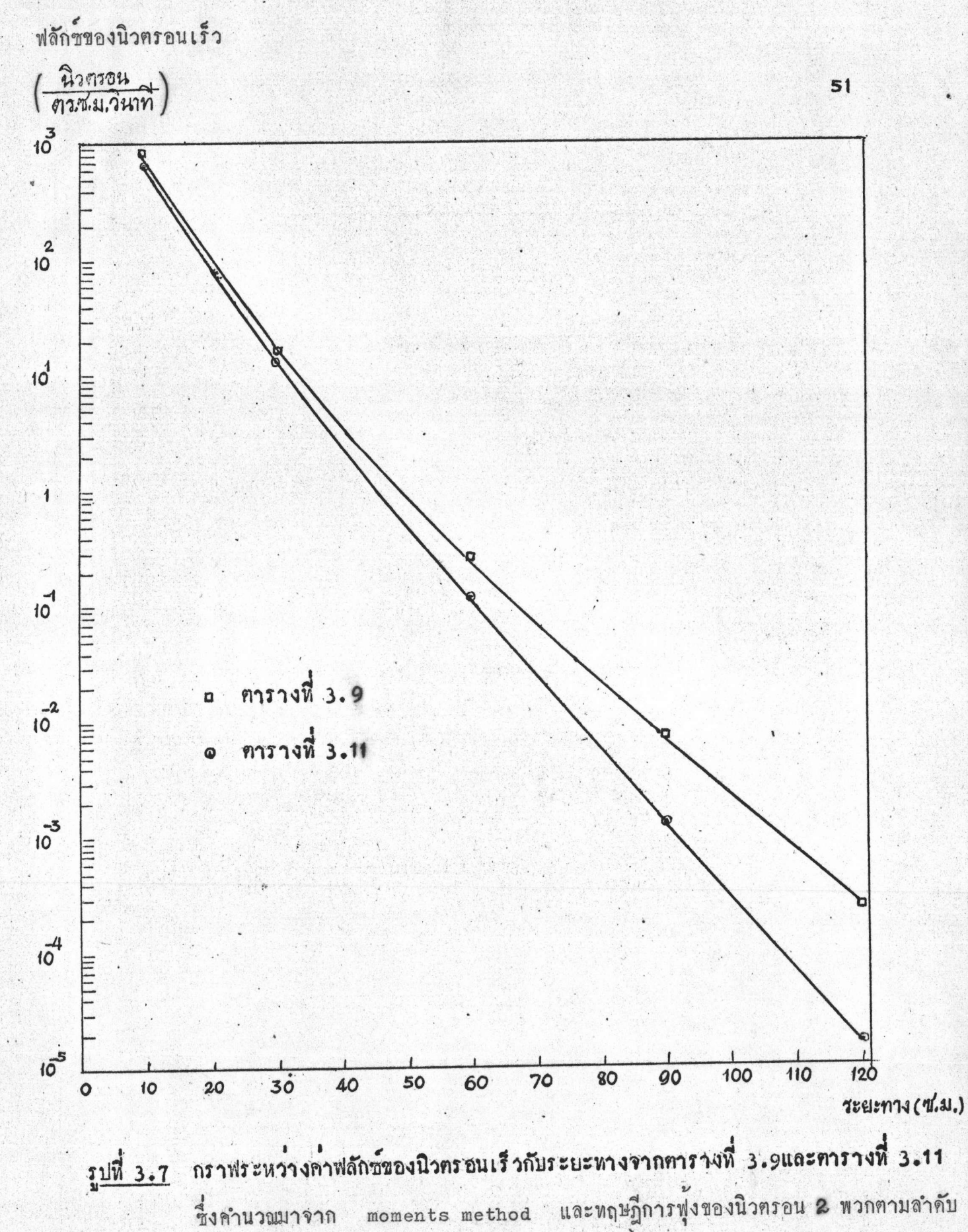

ชื่งคำนวณมาจาก